## **Prepared environment**

- This information (and more!) is available at <https://hackmd.io/@multixscale/CASTIEL2>
- Small AlmaLinux 8 cluster (in the cloud)
	- System will be up until the end of the tutorial (~18:00 CET)
- **● You need to create an account!**
	- Signup:<https://mokey.cluster.eessi.science/auth/signup>
	- Accounts will only be approved for access on the day, so **please record your username/password !**
		- "Reset password" link does **not** work, instead raise any login problem in Slack
- Access via ssh or web browser **(pick one and stick to it!)**
	- Shell access: ssh <username>@cluster.eessi.science
		- Use login node for hands-on, it has only 16 cores but should be fine to share for small group
	- Via browser: [https://cluster.eessi.science](https://cluster.eessi.science/)
		- Make sure to change default "Time" to 2 hours, increase number of cores to 2 with 6GB RAM

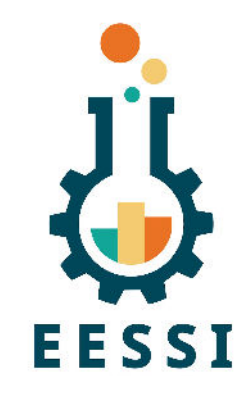

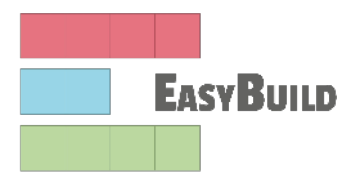

# Introduction to EESSI

**EUROPEAN ENVIRONMENT FOR SCIENTIFIC SOFTWARE INSTALLATIONS** 

Alan O'Cais University of Barcelona/CECAM [alan.ocais@cecam.org](mailto:alan.ocais@cecam.org)

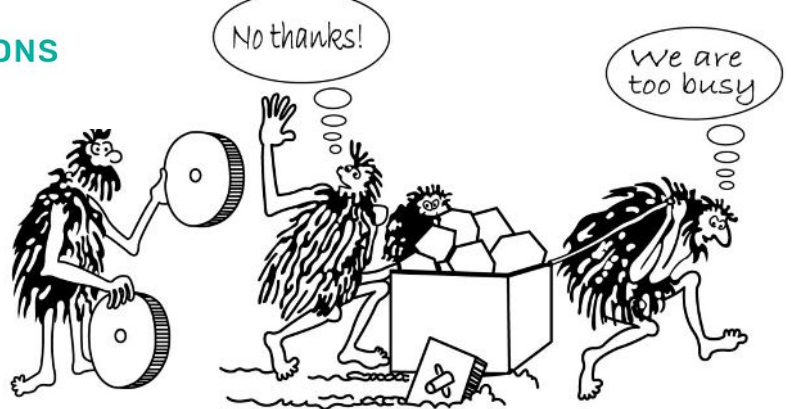

# **The changing landscape of scientific computing**

- **Explosion of available scientific software** applications (bioinformatics, AI boom, …)
- Increasing interest in **cloud** for scientific computing (flexibility!)
- **Increasing variety in processor (micro)architectures** beyond Intel & AMD: Arm is coming already here (see [Fugaku](https://www.r-ccs.riken.jp/en/fugaku/), [JUPITER](https://www.hpcwire.com/off-the-wire/eurohpc-amplifies-european-research-and-industry-with-unleashing-jupiters-exascale-potential/), ...), RISC-V is coming (soon?)
- In strong contrast: available (wo)manpower **in HPC support teams is (still) limited**…

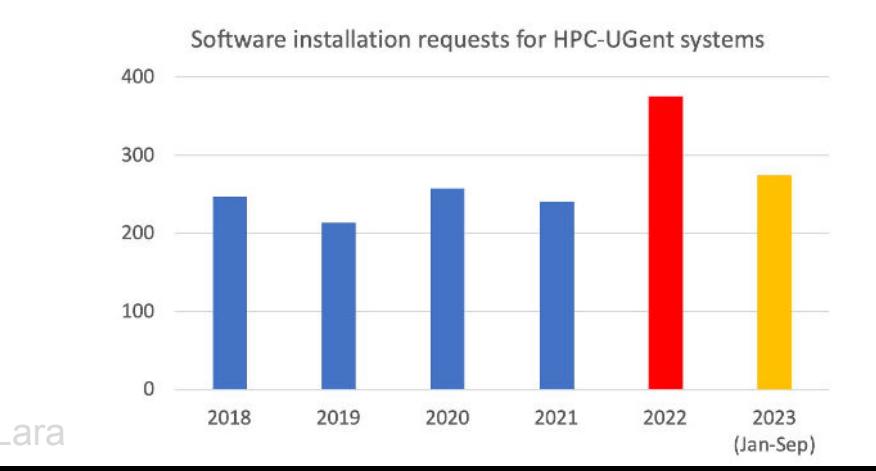

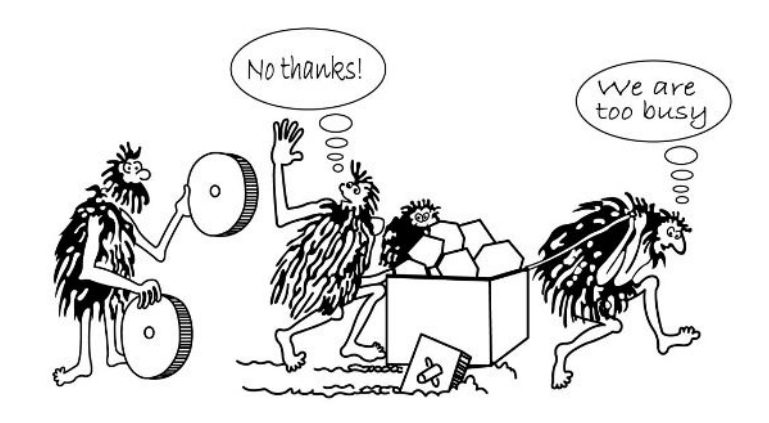

# Optimized scientific software installations

- Software should be optimized for the system it will run on
- Impact on performance is often significant for scientific software
- Example: GROMACS 2020.1 (PRACE benchmark, Test Case B)
- Metric: (simulated) ns/day, higher is better
- Test system: dual-socket Intel Xeon Gold 6420 (Cascade Lake, 2x18 cores)
- **Performance of different GROMACS binaries, on exact same hardware/OS**

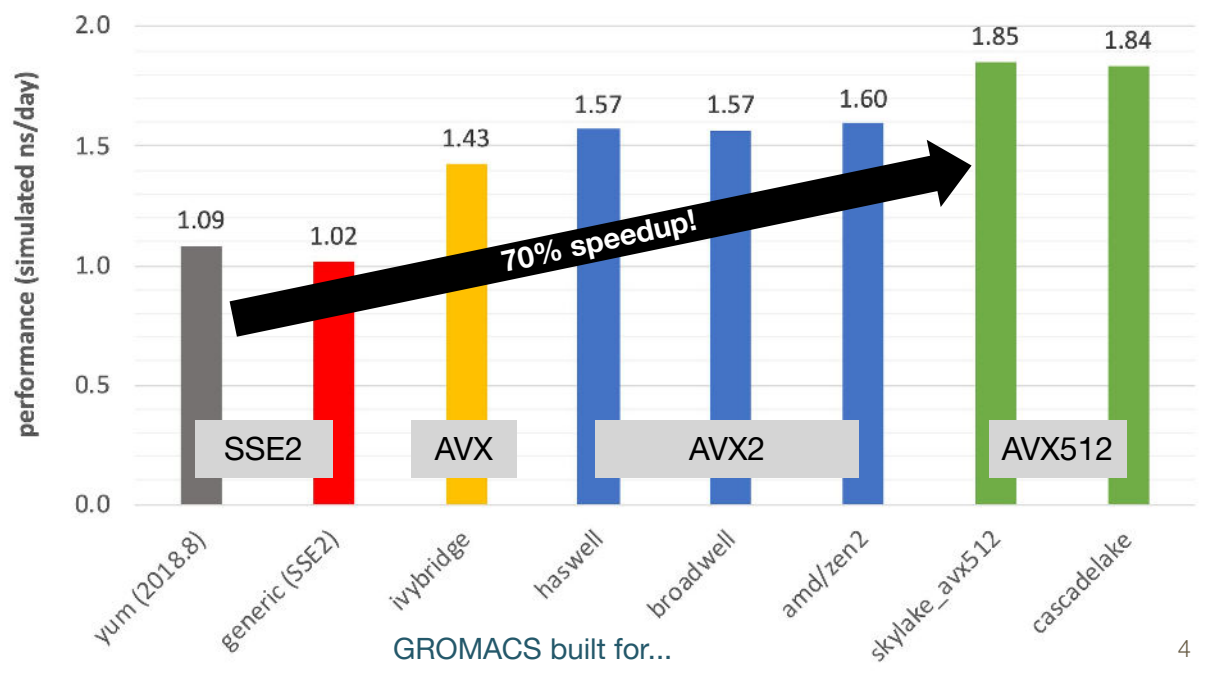

# EESSI in a nutshell

- *● European Environment for Scientific Software Installations (EESSI)*
- **● Shared repository of (optimized!) scientific software** *installations*
- Avoid duplicate work across (HPC) sites by collaborating on a shared software stack
- Uniform way of providing software to users, regardless of the system they use!
- Should work on any Linux OS (+ WSL, and possibly macOS) and system architecture
	- From laptops and personal workstations to HPC clusters and cloud
	- Support for different CPUs, interconnects, GPUs, etc.
	- **Focus on performance, automation, testing, collaboration**

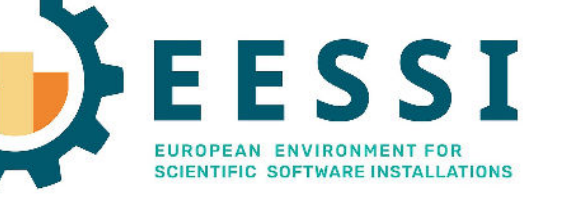

<https://www.eessi.io>

<https://www.eessi.io/docs/>

# Major goals of EESSI

- **Avoid duplicate work** (for researchers, HPC support teams, …)
	- Tools that automate software installation process (EasyBuild, Spack) are not sufficient
	- Go beyond sharing build recipes => work towards a shared software stack
- Providing a truly **uniform software stack**
	- Use the (exact) same software environment everywhere
	- Without sacrificing performance for "mobility of compute" (like is typically done with containers/conda)
- Facilitate HPC training, development of (scientific) software, ...

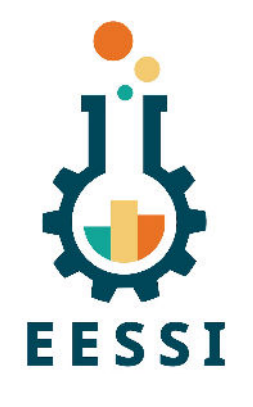

## High-level overview of EESSI project

#### **Software layer**

Optimized applications + dependencies

Host OS provides network & GPU drivers, **resource** manager (Slurm),

...

### **Compatibility layer**

Levelling the ground across client OSs

**Filesystem layer**

Distribution of the software stack

Host operating system (Linux, macOS, WSL)

# **Testing**

# High-level overview of EESSI project

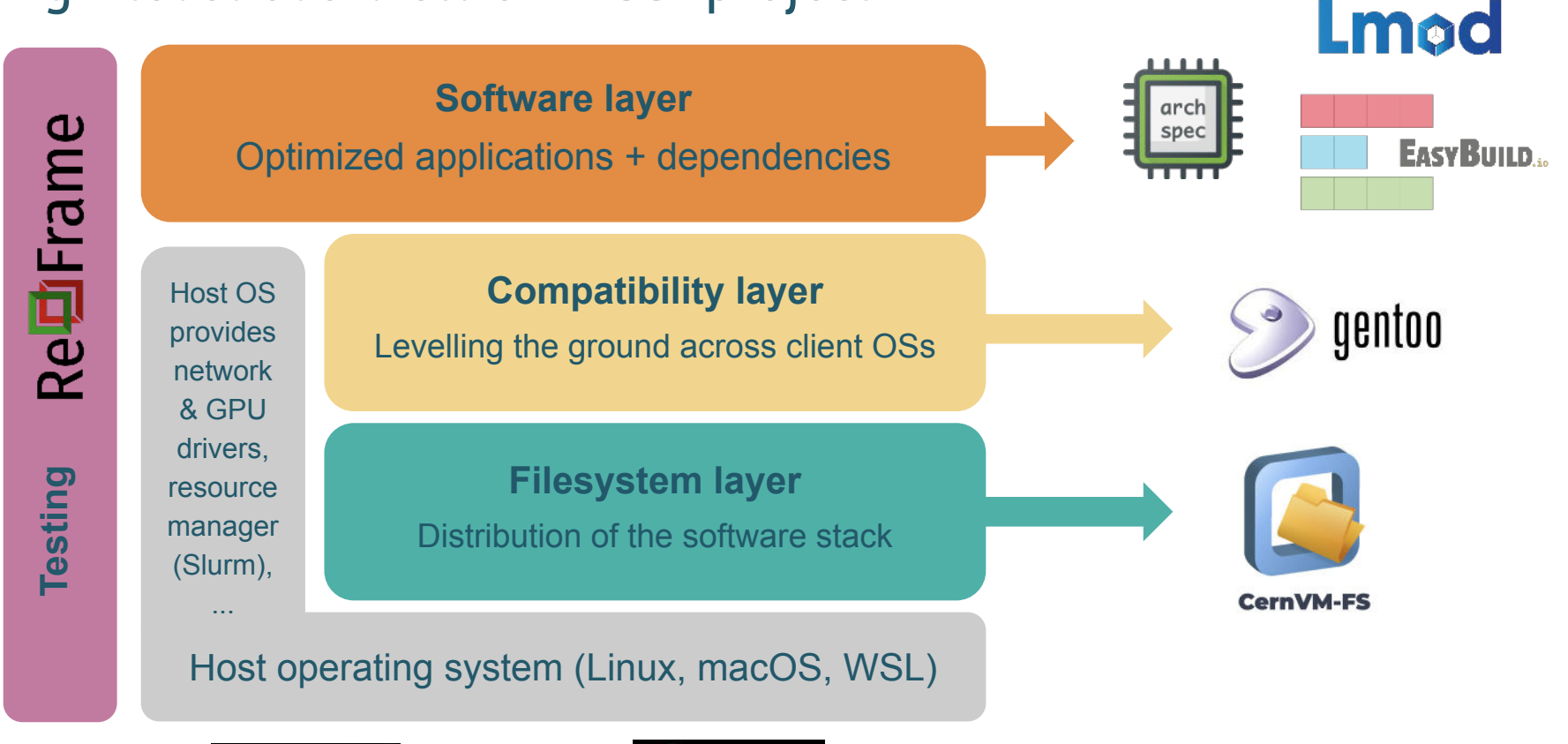

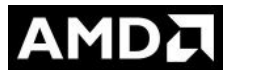

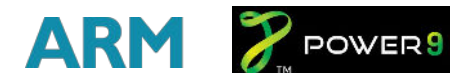

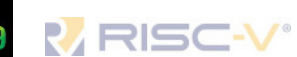

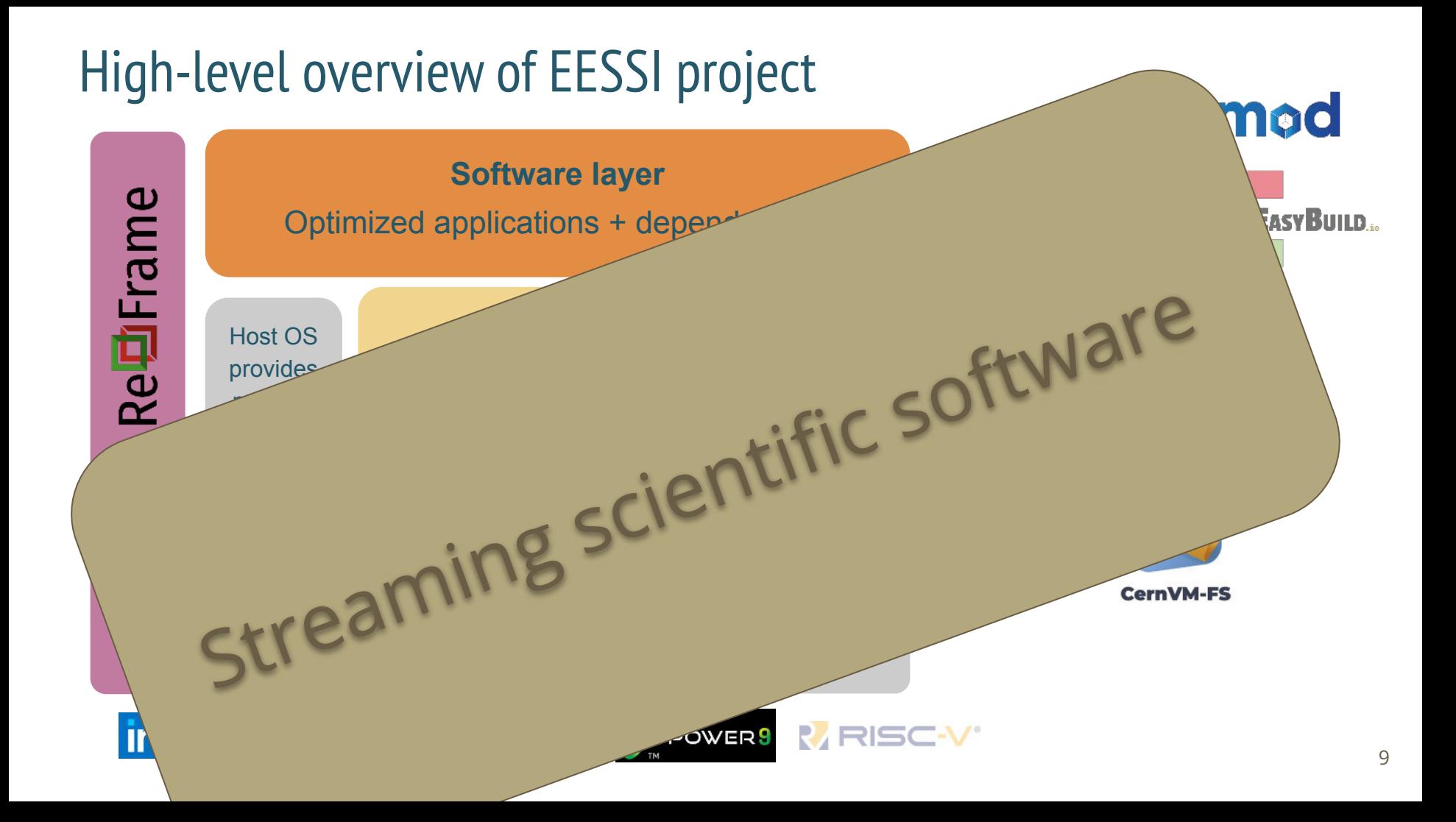

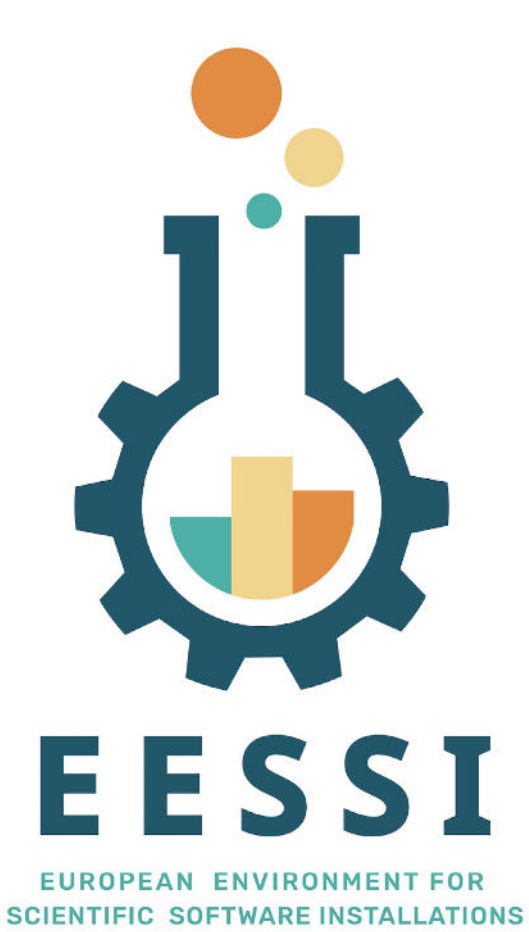

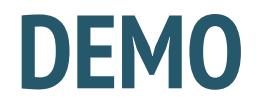

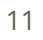

## Demo scenario

- Demo: Using an "empty" **Amazon Linux 2023** VM in AWS (**Arm Graviton2**)
	- No CernVM-FS installed, EESSI not available yet, but only takes 2 min.
	- Requires admin rights (sudo to install extra packages)
	- Set up EESSI environment by sourcing init script
	- Running EESSI demo script from

<https://github.com/EESSI/eessi-demo>

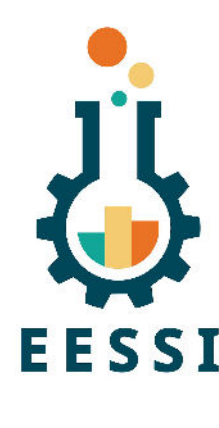

### Demo: Amazon Linux 2023 Arm VM in AWS (1/2)

- We needed to:
	- Install CernVM-FS packages
	- Install EESSI CernVM-FS configuration (cvmfs-eessi-config\* package)
	- Set up minimal client configuration in /etc/cvmfs/default.local
- For production usage (especially large-scale), you should also:
	- Use a squid proxy, next to a local client cache (better start-up performance)
	- Set up your own Stratum-1 mirror server (protection against network disconnects)

<https://github.com/EESSI/eessi-demo>

○ Also recommended to "be a good citizen" in the EESSI CernVM-FS network

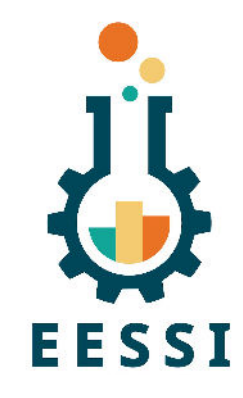

### Demo: Amazon Linux 2023 Arm VM in AWS (2/2)

- Once CernVM-FS + EESSI configuration is installed, you're good to go!
- Set up EESSI environment by sourcing the init script, load modules, run.

\$ **ls /cvmfs/pilot.eessi-hpc.org** host injections latest versions

### \$ **source /cvmfs/pilot.eessi-hpc.org/latest/init/bash**

Environment set up to use EESSI pilot software stack, have fun!

#### \$ **module avail GROMACS TensorFlow OpenFOAM Bioconductor**

–----- /cvmfs/pilot.eessi-hpc.org/versions/2021.12/software/linux/aarch64/graviton2/modules/all -------

 OpenFOAM/v2006-foss-2020a TensorFlow/2.3.1-foss-2020a-Python-3.8.2 OpenFOAM/8-foss-2020a

● GROMACS/2020.1-foss-2020a-Python-3.8.2 OpenFOAM/9-foss-2021a (D) GROMACS/2020.4-foss-2020a-Python-3.8.2 (D) R-bundle-Bioconductor/3.11-foss-2020a-R-4.0.0

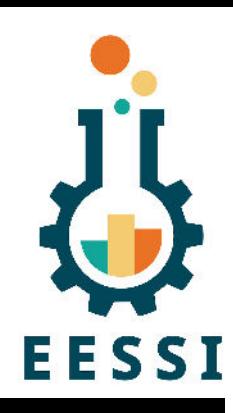

13

#### <https://github.com/EESSI/eessi-demo>

### Demo: Amazon Linux 2023 Arm VM in AWS (2/2)

● Once CernVM-FS + EESSI configuration is installed, you're good to go!

● Set up EESSI environment by sourcing the init script, load modules, run.

**Production** version is software.eessi.io : https://github.com/EESSi/eessi-democratical/eessi-democratical/eessi-democratical/eessi-democratical/eessi-dem

\$ **source /cvmfs/pilot.eessi-hpc.org/latest/init/bash source /cvmfs/software.eessi.io/versions/2023.06/init/bash**

 $\bullet$  GROMACS/2020.1-foss-2020.1-foss-2020.1-foss-2020.1-foss-2021a (D),  $\bullet$  and  $\bullet$   $\bullet$   $\bullet$   $\bullet$   $\bullet$   $\bullet$   $\bullet$ GROMACS/2020.4-foss-2020-python-3.2 (D) R-bundle-Bioconductor/3.11-foss-2020a-Bioconductor-2020-python-3.11-fo

(but doesn't work with all demo examples yet)

OpenFOAM/8-foss-2020a

OpenFOAM/v2006-foss-2020a TensorFlow/2.3.1-foss-2020a-Python-3.8.2

14

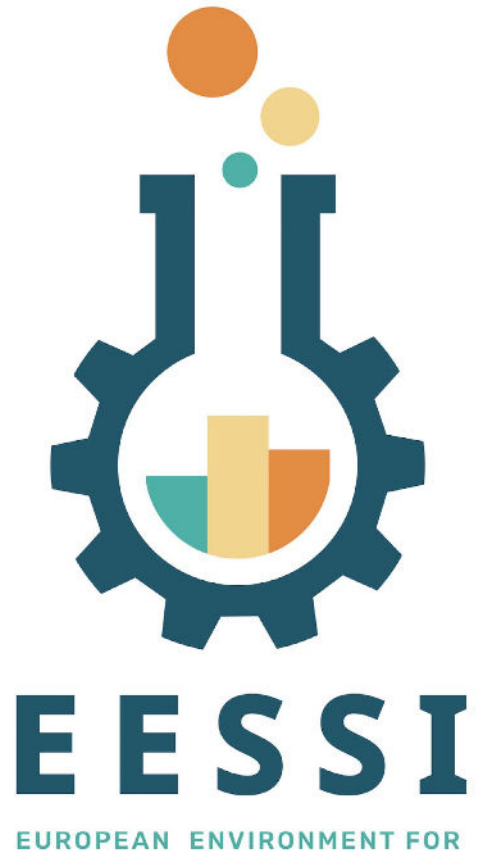

# **Hands-on 1: Running a demo**

**SCIENTIFIC SOFTWARE INSTALLATIONS** 

## Hands-on scenario

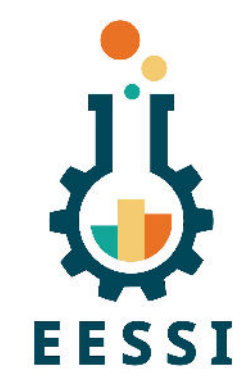

- On provided infrastructure (**AlmaLinux 8**)
	- EESSI CernVM-FS repository readily available and configured
	- Nodes are pretty low-spec (16 cores, Skylake), front-end has 16 cores…but the examples are also not very demanding
	- Run an EESSI demo script after:

git clone <https://github.com/EESSI/eessi-demo>

### Try out EESSI yourself using Apptainer!

- Only Apptainer (or Singularity) is required to run the EESSI client container
- **Should work on any Linux distribution**, on Intel/AMD/Arm CPUs
- Detailed instructions available at <https://www.eessi.io/docs/pilot>

```
$ apptainer shell --fusemount ...
Apptainer> ls /cvmfs/software.eessi.io/
host injections README.eessi versions
```
Apptainer> **source /cvmfs/software.eessi.io/versions/2023.06/init/bash**

```
Found EESSI repo @ /cvmfs/software.eessi.io/versions/2023.06!
archdetect says x86_64/generic
Using x86 64/generic as software subdirectory.
Using /cvmfs/software.eessi.io/versions/2023.06/software/linux/x86_64/generic/modules/all as the directory to be 
added to MODULEPATH.
Found Lmod configuration file at 
/cvmfs/software.eessi.io/versions/2023.06/software/linux/x86_64/generic/.lmod/lmodrc.lua
Initializing Lmod...
Prepending /cvmfs/software.eessi.io/versions/2023.06/software/linux/x86_64/generic/modules/all to $MODULEPATH...
Environment set up to use EESSI (2023.06), have fun!
```
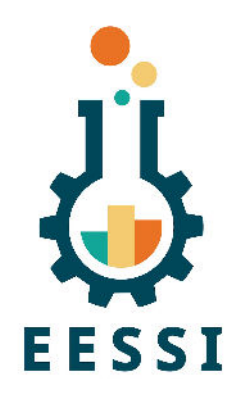

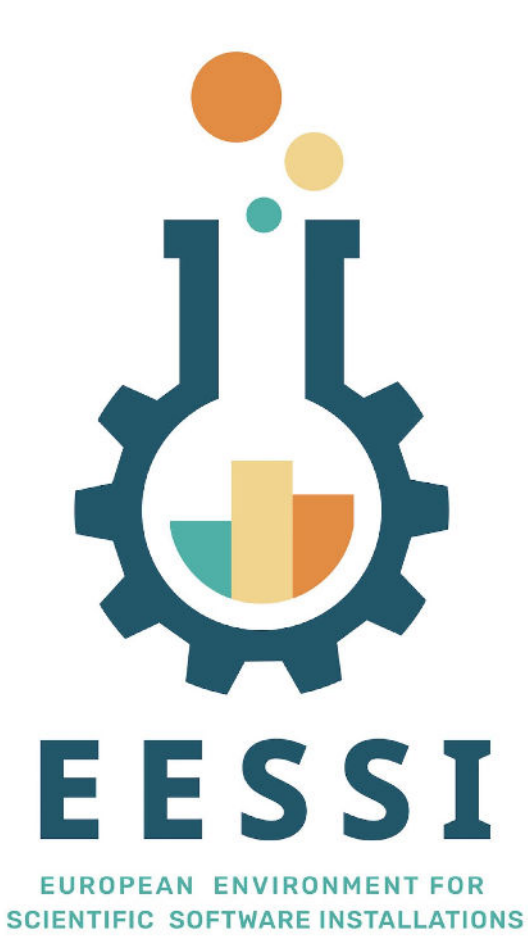

# **How exactly does it work?**

# High-level overview of EESSI project

**ARM** 

**intel**.

**AMDA** 

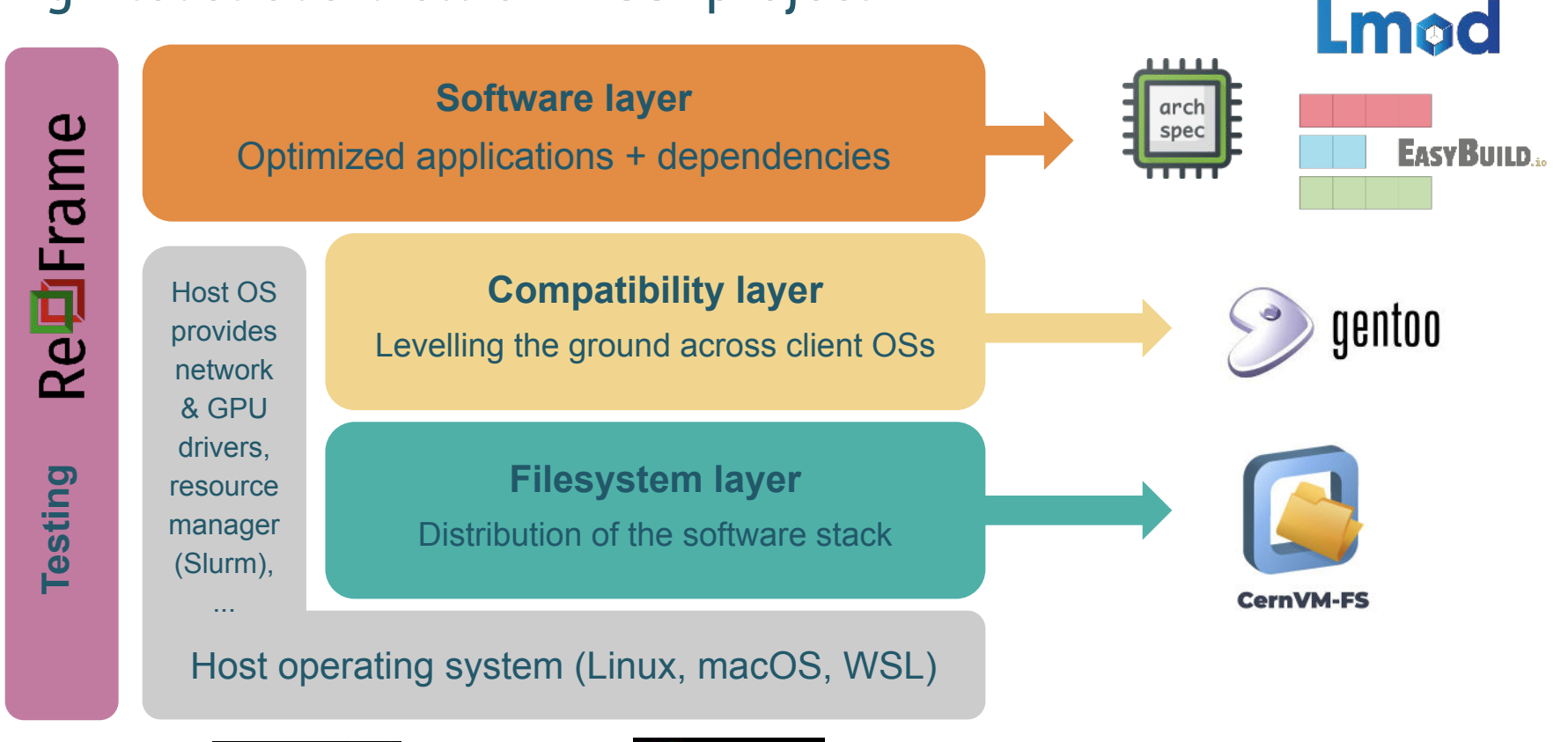

**POWER**9

**RESC-V\*** 

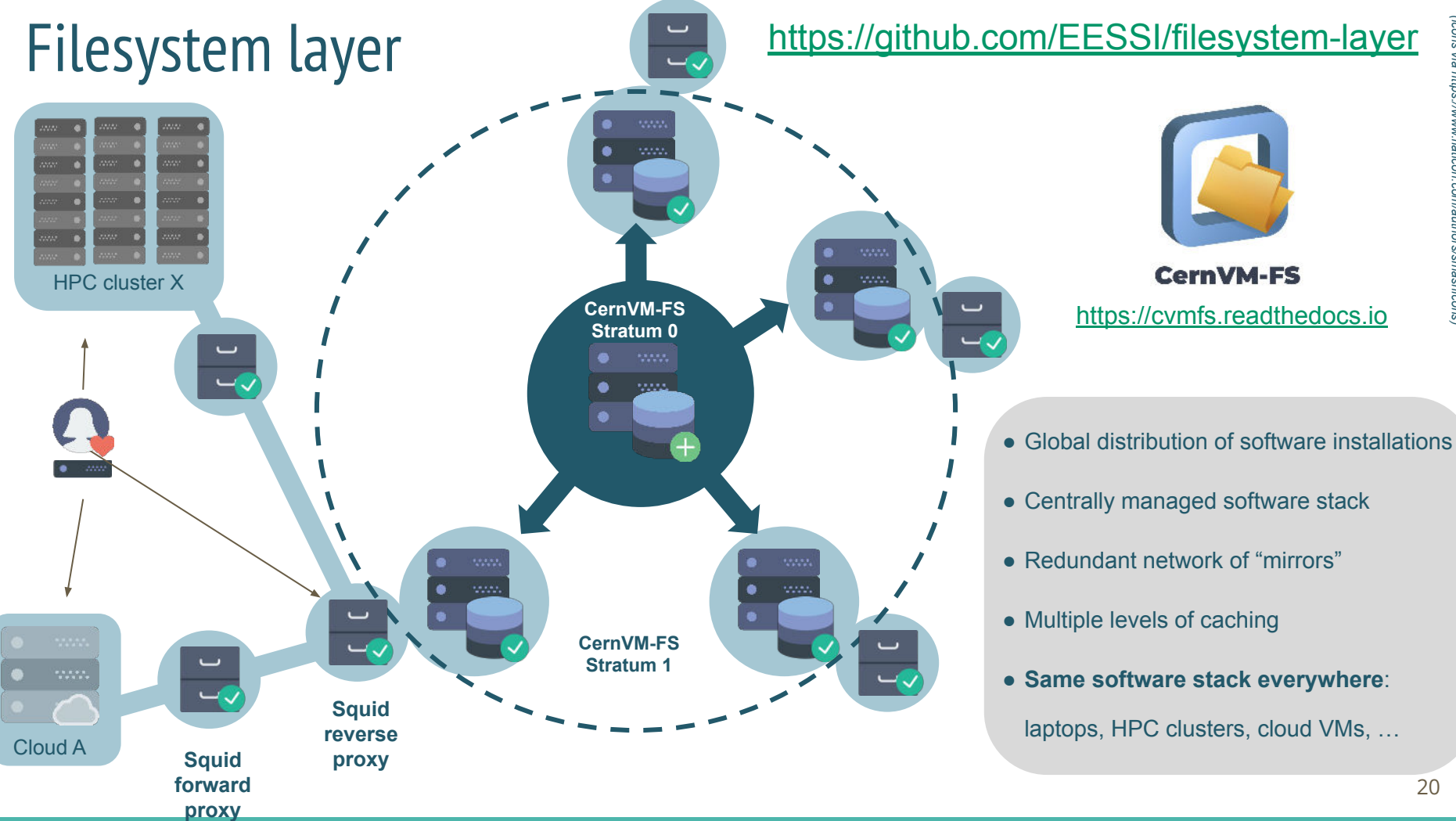

## Compatibility layer

- **Gentoo Prefix** installation (in /cvmfs/.../compat/<os>/<arch>/ )
- Set of tools & libraries installed in non-standard location
- Limited to low-level stuff, incl. glibc (no Linux kernel or drivers) ○ Similar to the OS layer in container images
- Only targets a supported processor **family** (aarch64, x86–64, riscv64)
- **● Levels the ground for different client operating systems** (Linux distros, later also macOS?)

<https://github.com/EESSI/compatibility-layer>

• Currently in production repository:

/cvmfs/software.eessi.io/versions/2023.06/compat/linux/aarch64 /cvmfs/software.eessi.io/versions/2023.06/compat/linux/x86\_64

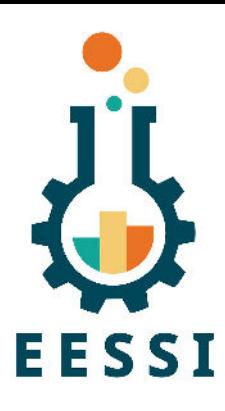

*powered by*

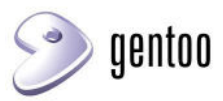

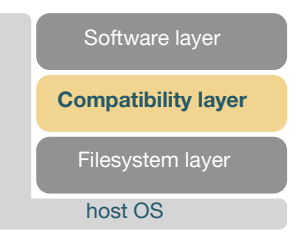

### Software layer

- Provides scientific software applications, libraries, and dependencies
- **● Optimized for specific CPU microarchitectures** (Intel Haswell, ...)
	- Separate subdirectory/tree for each (in /cvmfs/.../software/...)

<https://github.com/EESSI/software-layer>

- **● Leverages libraries** (like glibc) **from compatibility layer** (not from host OS)
- Installed with EasyBuild, incl. environment module files
- Lmod environment modules tool is used to access installations
- **Best subdirectory for host is selected automatically** via archspec (archdetect in production version)

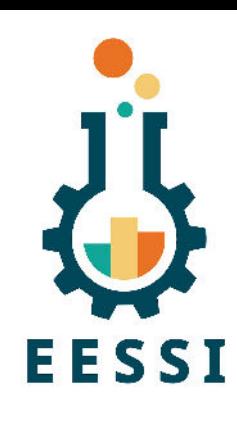

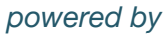

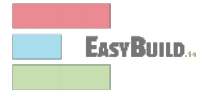

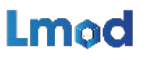

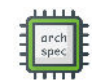

Compatibility layer

**Software layer**

Filesystem layer

host OS

# performed at JUSUF @ JSC using GROMACS 2020.4, up to 16,384 cores (CPU-only)

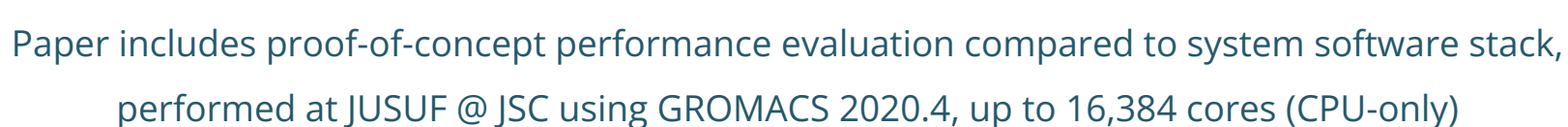

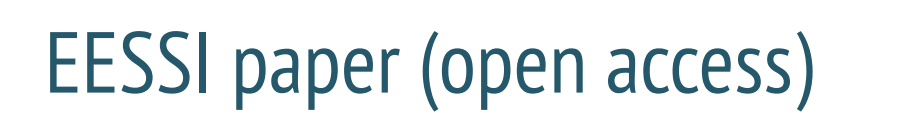

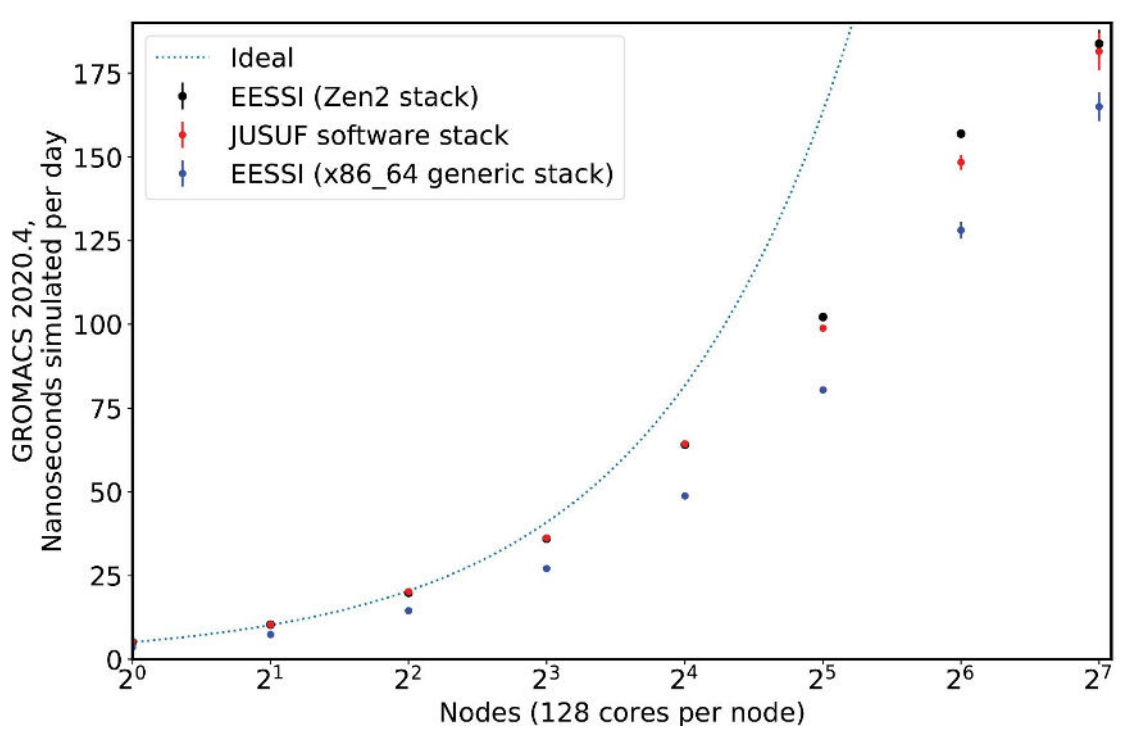

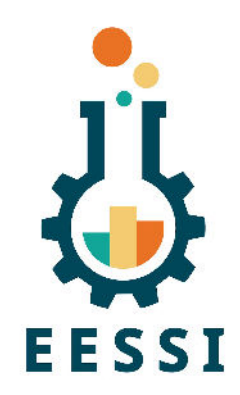

[doi.org/10.1002/spe.3075](https://doi.org/10.1002/spe.3075)

23

#### 24

# Current status of EESSI

- **● Production repository software.eessi.io has been released!**
- Ansible playbooks, scripts, docs at <https://github.com/eessi>
- CernVM-FS: Stratum 0 @ Univ. of Groningen + two Stratum 1 servers
- Software (CPU-only): Bioconductor, GROMACS, OpenFOAM, R, TensorFlow, …
- Hardware targets:
	- $\{a \times b \times 4, x \times 6, 64\}$ /generic
	- intel/{haswell, skylake  $avx512$ }, amd/{zen2,zen3}, aarch64/{neoverse n1,neoverse v1)
- **●** NVIDIA GPU support verified and under code review
- **●** Supported by Azure and AWS: sponsored credits to develop necessary infrastructure

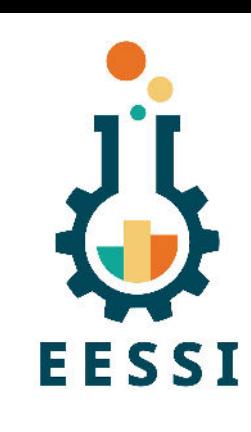

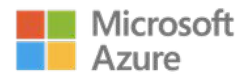

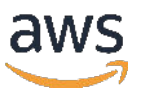

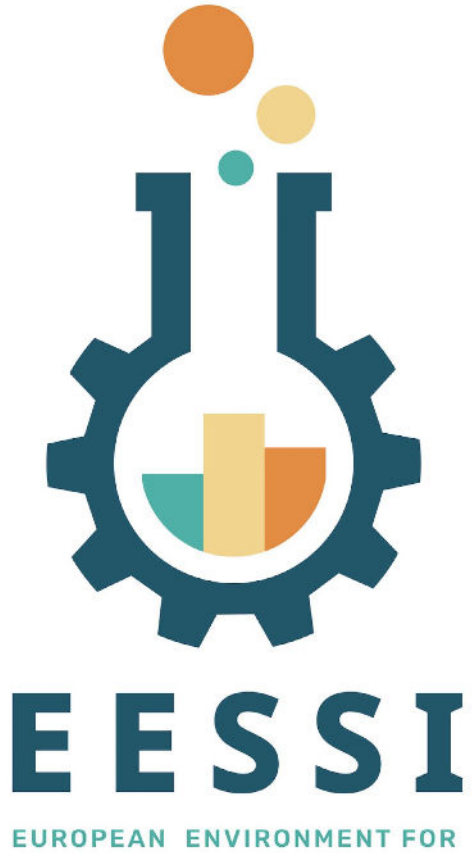

# **What about adding the software I care about?**

**SCIENTIFIC SOFTWARE INSTALLATIONS** 

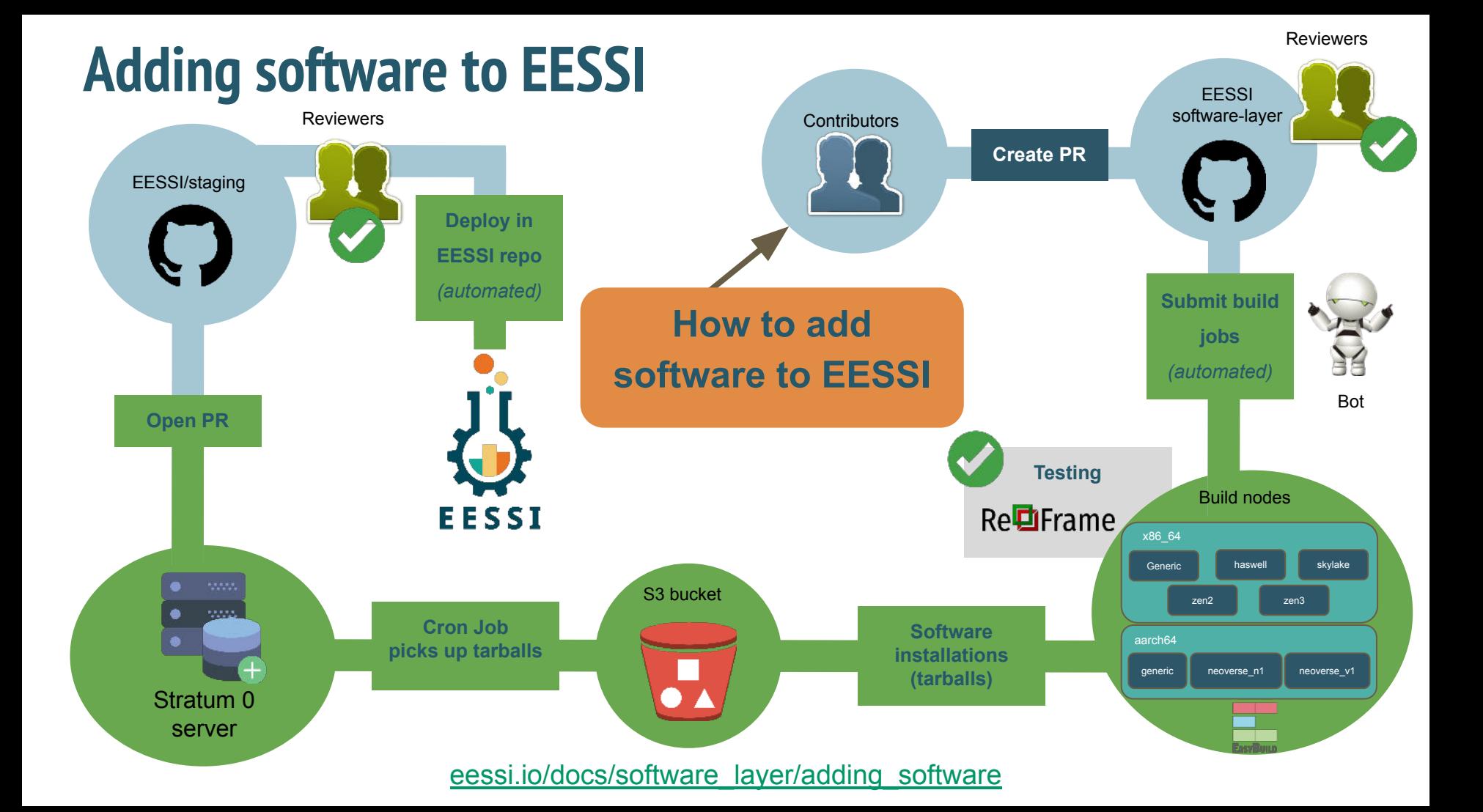

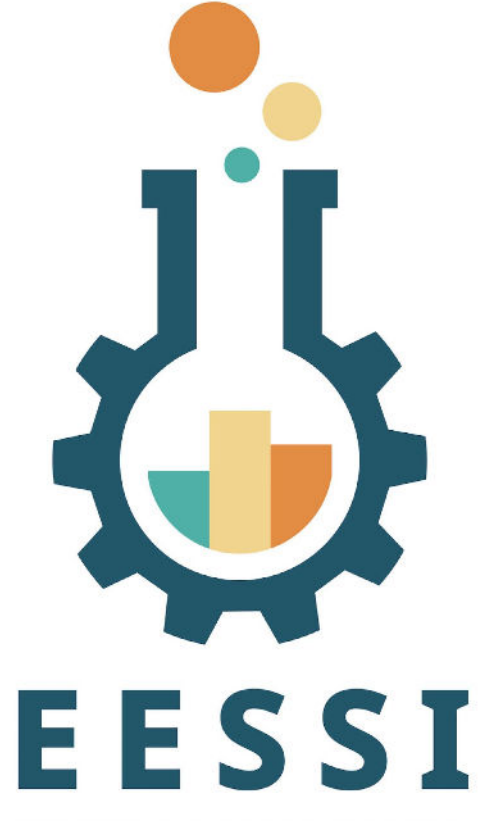

# **EESSI use cases**

**EUROPEAN ENVIRONMENT FOR SCIENTIFIC SOFTWARE INSTALLATIONS** 

## Overview of use cases enabled by EESSI

- A uniform software stack across HPC clusters, clouds, servers, and laptops
- Enable portable workflows
- Can be leveraged in continuous integration (CI) environments
- Significantly facilitates setting up infrastructure for HPC training
- Enhanced collaboration with software developers and application experts

#### **Also discussed in our open-access paper, available via [doi.org/10.1002/spe.3075](https://doi.org/10.1002/spe.3075)**

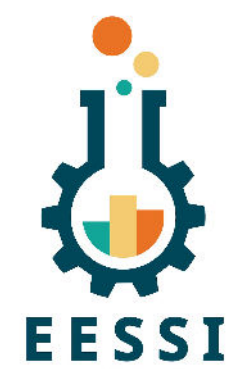

## EESSI provides a uniform software stack

- Main goal: **same software everywhere**: laptop, server, HPC, cloud, …
- Wide variety of systems supported
	- $\circ$  CPUs: x86 64 (Intel, AMD), aarch64 (Arm), riscv64 (soon...)
	- OS: any Linux distribution, Windows via WSL, macOS should be possible too
	- High-speed interconnects (Infiniband), GPUs, etc.
- **Without compromising on software performance**
	- Optimized software installations for specific CPU microarchitectures + auto-detection
	- Large contrast with generic binaries often used in containers
- Facilitates migrating from laptop to HPC, cloud bursting, ...

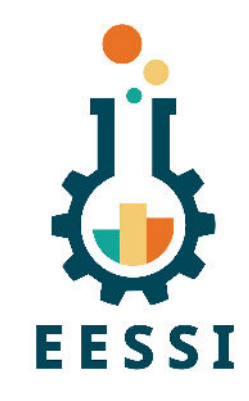

- Portable workflows are significantly easier when relying on EESSI
- They often involve running a broad set of tools, which all need to be available
- Workflows definitions (Snakemake, Nextflow,…) can leverage (or be included in) EESSI
- You can ship your execution environment *inside* your git repository using [direnv](https://direnv.net/)
	- If your users have EESSI and direnv, then can start running your workflow after cloning!

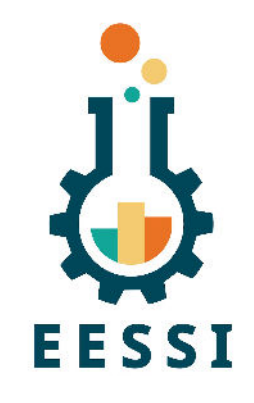

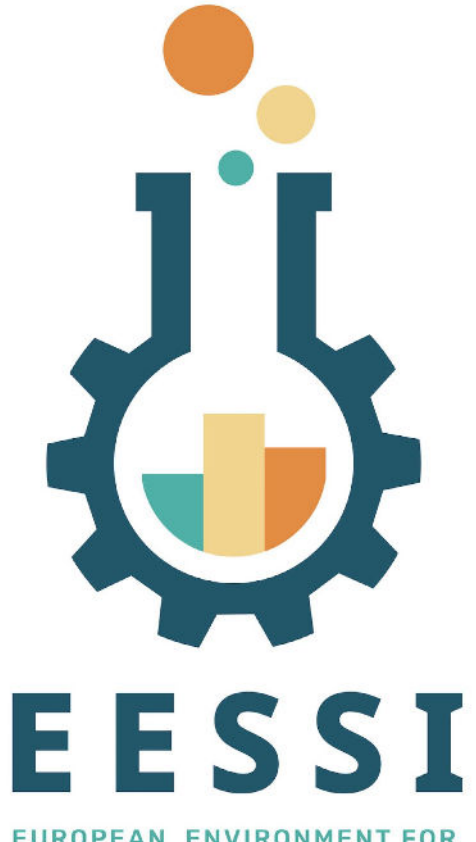

#### FUROPEAN ENVIRONMENT FOR **SCIENTIFIC SOFTWARE INSTALLATIONS**

# **Hands-on 2: Shipping a workflow**

# Hands-on scenario

- On provided infrastructure (AlmaLinux 8)
	- EESSI is available but direnv is not
- Clone a workflow that leverages EESSI
	- git clone<https://github.com/EESSI/eessi-nextflow-example>
- Workflow is trivial so can be run via shell
	- Enter repository: cd eessi-nextflow-example
	- Setup direnv: source ./.install\_direnv.sh
	- Allow direnv in dir: direnv allow
	- Run the workflow: ... ... ./hello\_plus\_version.nf

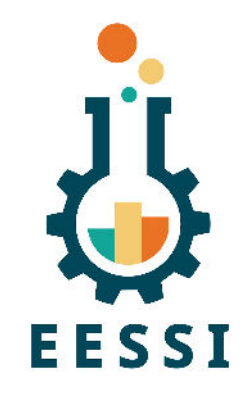

## Leveraging EESSI in CI environments

- EESSI can be used in CI environments like Jenkins, GitHub Actions, ...
- We can provide:
	- Different compilers to test your software with
	- Required dependencies for your software
	- Additional tools like ReFrame, performance analysis tools,...
- Other than CernVM-FS, no software installations required
	- Everything that is actually needed is pulled in on-demand by CernVM-FS
- Significantly facilitates also running CI tests in other contexts (laptop, HPC, ...)

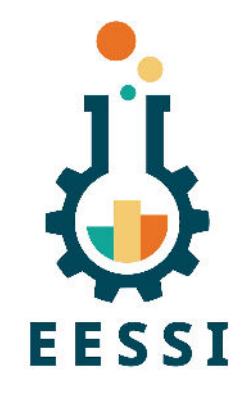

## Leveraging EESSI in CI environment

### We have an EESSI GitHub Action that provides EESSI+direnv:

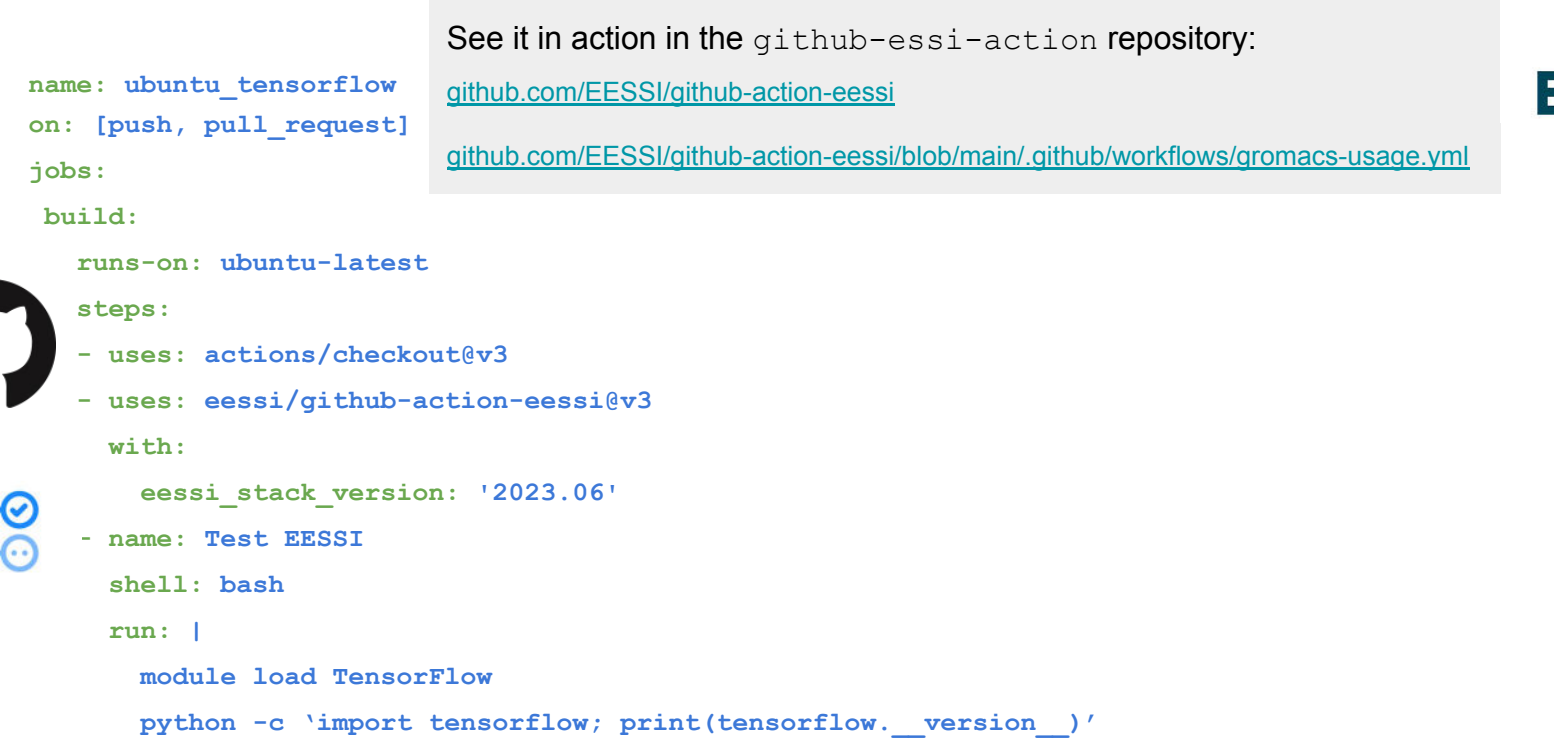

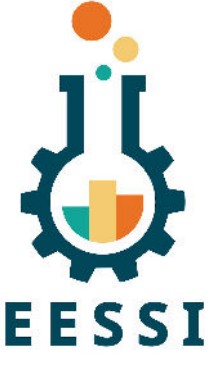

## Leveraging EESSI GitHub Action

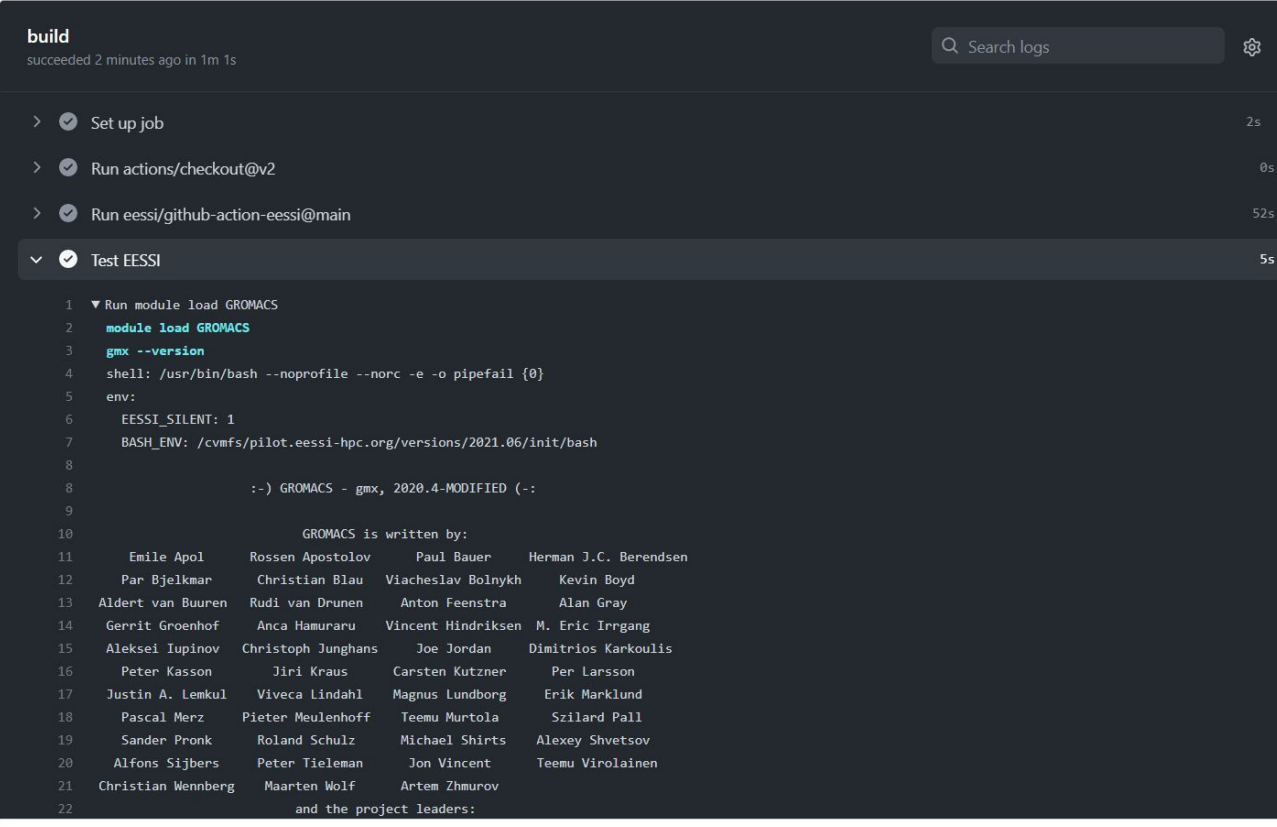

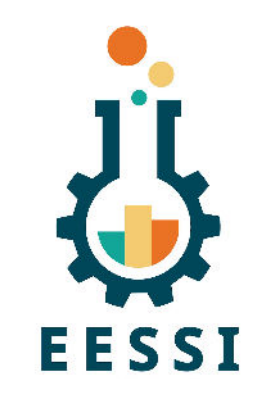

#### <https://github.com/EESSI/github-action-eessi/actions/runs/3044539257/jobs/4905040409> 35

## Facilitate HPC training

- EESSI can significantly reduce effort required to set up infrastructure for HPC training sessions (introductory, software-specific, …)
- Setting up a throwaway Slurm cluster in the cloud is easy via Magic Castle
	- Used Magic Castle today:
		- Cluster was created by editing a single file
		- Automatically configured within 20 minutes
		- Includes support for GPU and fast interconnects (infiniband, EFA)
	- EESSI project uses Magic Castle for the build-and-deploy "bot"
	- There are also commercial alternatives that can/will support EESSI (Azure/AWS)
- EESSI can provide (scientific) software that is required for the training
- Attendees can easily set up the *same* software environment later on their own system(s) by leveraging EESSI

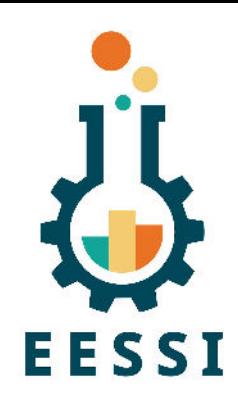

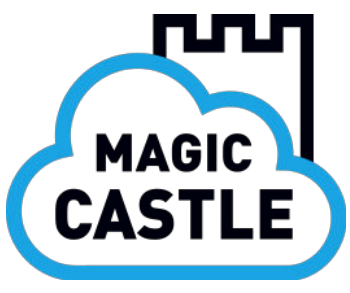

## Collaboration with software developers + experts

- A central software stack by/for the community opens new doors...
- We can work with software developers/experts to verify the installation
	- Check how installation is configured and built
	- Help to verify whether software is functional for different use cases
	- Show us how to do extensive testing of their software
	- Evaluate performance of the software, enable performance monitoring
	- **"Approved by developers" stamp for major applications included in EESSI**
- Relieve software developers from burden of getting their software installed
	- Remove need to provide pre-built binary packages?
- Developers can also leverage EESSI themselves: dependencies, CI, ...

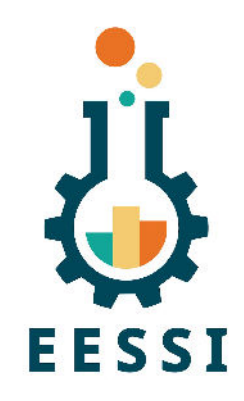

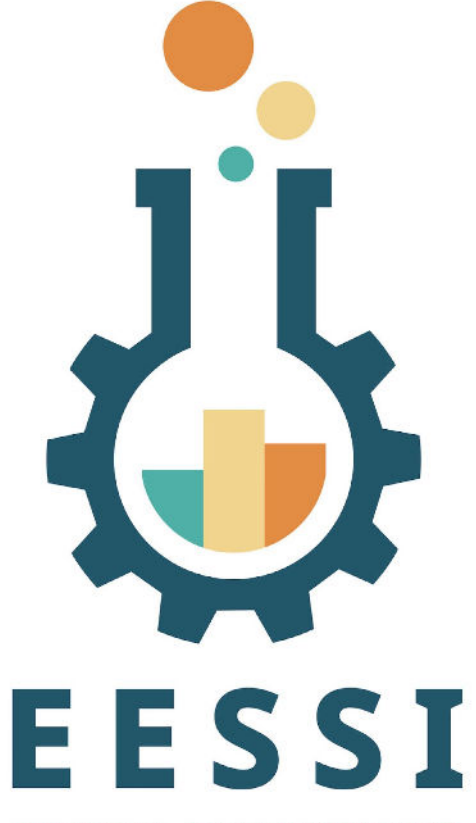

**EUROPEAN ENVIRONMENT FOR SCIENTIFIC SOFTWARE INSTALLATIONS** 

# **Who pays for this?**

# The MultiXscale EuroHPC Project

- EuroHPC Centre of Excellence
	- 4 year project, started Q1 2023
- Budget of ~6M EUR (50% EU funding, 50% national funding)
	- Roughly 50% of funding for EESSI-related activities
- Collaboration between EESSI and CECAM (total of 16 partners)
	- EESSI primarily addresses technical aspects
	- CECAM network provides scientific expertise
- Scientific target are multiscale simulations with 3 key use cases
	- Helicopter design and certification for civil transport
	- Battery applications to support the sustainable energy transition
	- Ultrasound for non-invasive diagnostics and biomedical applications
- <https://www.multixscale.eu>

**Multipe scale** 

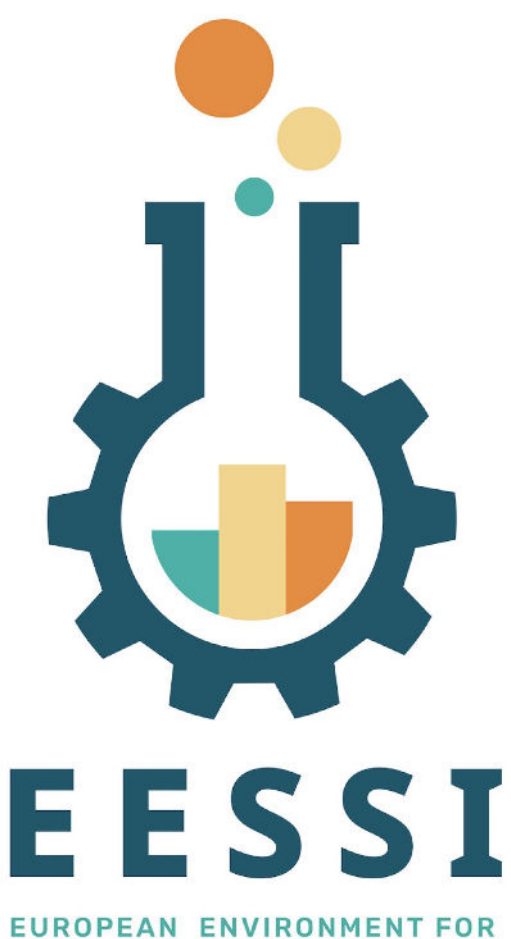

Website: [eessi.io](https://www.eessi.io)

GitHub: [github.com/eessi](https://github.com/eessi)

Documentation: [eessi.io/docs](https://www.eessi.io/docs/)

YouTube channel: [youtube.com/@eessi\\_community](https://www.youtube.com/@eessi_community)

Paper (open access): [doi.org/10.1002/spe.3075](https://doi.org/10.1002/spe.3075)

EESSI support portal: [gitlab.com/eessi/support](https://gitlab.com/eessi/support)

[Monthly online meetings](https://github.com/EESSI/meetings/wiki) (first Thursday, 2pm CEST)

[eessi.io/docs/meetings/2022-09-amsterdam](https://www.eessi.io/docs/meetings/2022-09-amsterdam)

**Join our mailing list & Slack channel**

**SCIENTIFIC SOFTWARE INSTALLATIONS** 

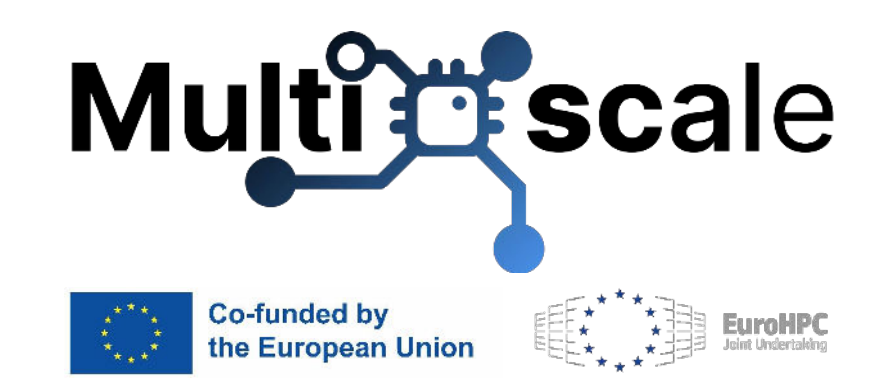

# **Feedback request!**

## <https://form.typeform.com/to/qaXPPdc3>

Funded by the European Union. Views and opinions expressed are however those of the author(s) only and do not necessarily reflect those of the European Union or the European High Performance Computing 41 *Joint Undertaking (JU) and countries participating in the project. Neither the European Union nor the granting authority can be held responsible for them.*